#### УДК 621.181.018

# **МОДЕЛИРОВАНИЕ ТОПОЧНОЙ СРЕДЫ В КОТЛЕ ТИПА ДКВР ПРИ СЖИГАНИИ ПРИРОДНОГО ГАЗА**

Т.С. Тайлашева

Томский политехнический университет E-mail: taylasheva@tpu.ru

Представлены результаты исследования процессов в топке котла ДКВР-20 при сжигании в ней природного газа на основе математической модели с использованием прикладного программного пакета FIRЕ 3D. Выявлены особенности структуры и характе# ристики топочной среды, определяемые фронтальным расположением горелочных устройств.

#### **Ключевые слова:**

Паровой котел, математическое моделирование, температурное поле, тепловой поток, пониженная нагрузка.

## **Введение**

Во многих котельных промышленных пред приятий установлены и эксплуатируются верти кально-водотрубные паровые котлы типа ДКВР. Бийским котельным заводом выпущено несколько десятков тысяч котлов этого типа различной про изводительности. Они представлены обширным типорядом по величине паропроизводительности (в интервале от 2,5 до 20 т/ч) и по виду используе мого топлива, в компоновке со слоевыми топками разного типа – для сжигания твердого топлива, ли бо газомазутными горелками типа ГМГ и ГМ – для сжигания жидкого и газообразного топлива.

Наибольшее число аварий котлов ДКВР-20, работающих на газообразном топливе и мазуте, свя зано с разрывами экранных труб в районе располо жения горелок. Результаты, приведенные в [1], по казывают, что большинство котлов за 3...4 года эк сплуатации неоднократно подвергалось замене экранных труб, как в период плановых ремонтов, так и во время аварийных остановов. Основной причиной аварий называют наличие высокотемпе ратурного ядра горения. Объясняется это органи зацией мелкодисперсного распыла мазута или тща тельного перемешивания газа с воздухом, что при водит к сгоранию топлива в небольшом объеме в непосредственной близости от горелок. Можно также вести речь и о качестве водно-химического режима этих котлов. Положение усугубляется тем, что боковые экраны в районе расположения горе лок включены в соленый отсек: содержание солей и особенно окислов железа в циркулирующей воде этих экранов намного больше, чем в экранах, включенных в чистый отсек.

Главной проблемой в работе этих котлов являет ся систематическое (ежегодное) разрушение экран ных труб соленого отсека правого и левого боковых экранов. После замены трубы экранов находятся в эксплуатации от двенадцати до восемнадцати меся цев, а впоследствии снова выходят из строя.

#### **1. Характеристика объекта и метода исследования**

Предметом исследований является котел ДКВР-20 [2], который предназначен для факельного сжигания природного газа.

Котел имеет верхний – 1 и нижний – 2 бараба ны, расположенные вдоль оси котла (рис. 1). Бара баны соединены развальцованнными в них гнуты ми кипятильными трубами, образующими разви тый конвективный пучок – 3. Перед конвектив ным пучком расположена экранированная топоч ная камера – 4. Для обеспечения поставки котла тремя транспортабельными блоками трубы топоч ных экранов верхними и нижними концами прива рены к коллекторам, в отличие от экранов котлов ДКВР меньшей производительности, у которых верхние концы труб введены непосредственно в верхний барабан котла.

Топочная камера имеет габариты по высоте 5,5 м, по ширине 2,73 м, по глубине 4,19 м и экра нирована трубами диаметром 51 мм. На боковых стенах топки размещено по две панели экранных труб. Нижняя часть топки ограничивается гори зонтальным неэкранированным подом, закрытым огнеупорной массой.

На фронтальной стене топки расположены две газомазутных горелки  $-5$  типа ГМ-7,0 в два яруса. Нижняя горелка расположена на расстоянии 1,3 м от пода котла, верхняя – на расстоянии 2,33 м. Внешний диаметр горелок – 0,5 м, по каналу для прохода газовоздушной смеси – 0,434 м.

Циркуляционная система котла ДКВР-20 является достаточно сложной. Параметры надежности работы системы при длительной эксплуатации кот лов в переменных условиях требуют специального рассмотрения. Решение этой задачи включает в се бя как непосредственно оценку условий циркуля ции, так и оценку условий работы металла трубы в зоне активного горения топлива в объеме топки.

В свете этого изменение температурных и газо вых полей, тепловых потоков в топочной камере в зависимости от количества подаваемого топлива и избытка воздуха и распределения его по горелкам является актуальной задачей. Одним из методов ва риативной оценки тепломассообмена в топке счи тается математическое моделирование этих про цессов. Современный уровень развития математи ческого моделирования позволяет решать эти зада чи численно, в частности, с использованием паке та прикладных программ FIRE 3D, который был апробирован при моделировании топочных про

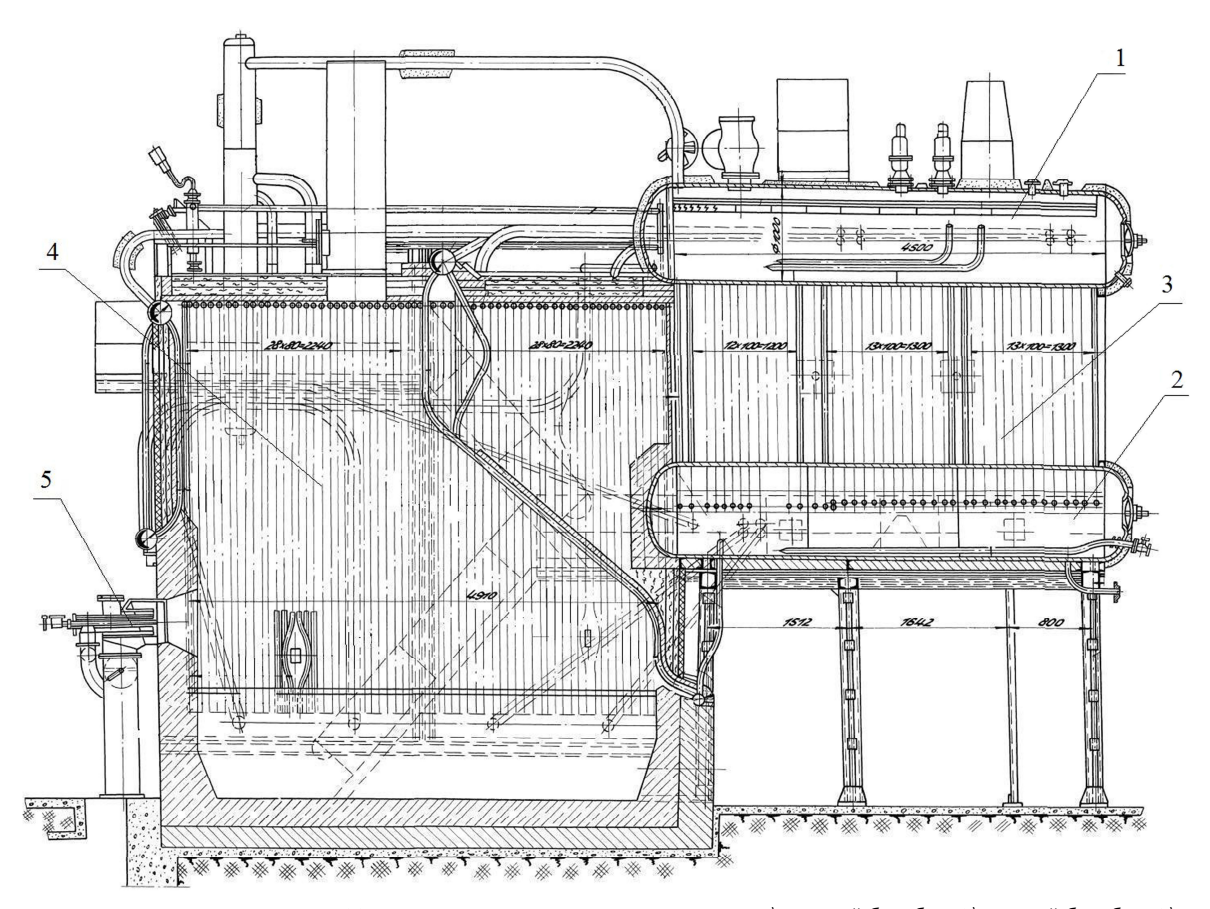

Рис. 1. Конструкция котла ДКВР-20 для сжигания природного газа и мазута: 1) верхний барабан; 2) нижний барабан; 3) конвективный пучок; 4) топочная камера; 5) газомазутная горелка

цессов в крупных пылеугольных котлах (БКЗ-220-100ЖШ, БКЗ-420-140) [3], а в данных условиях адаптирован к малогабаритным топкам.

Возможности программы позволяют для котла ДКВР-20 получить трехмерные изображения структуры аэродинамики топки, построить графические зависимости распределения температуры, теплового потока, давления, концентрации кислорода, плотности газов по высоте, глубине и ширине топки.

## 2. Особенности используемой математической модели

Пространственная математическая модель аэродинамики, тепло- и массопереноса, горения газообразного топлива в малогабаритных камерах сгорания котлоагрегатов предполагает, что процесс стационарный, теплофизические свойства газовой фазы зависят от концентрации компонентов  $(N_2, O_2, CO_2, H_2O, CH_4)$  и температуры. Горение газообразного топлива описывается следующей брутто-реакцией:

$$
CH_4 + 2O_2 = CO_2 + 2H_2O_2
$$

В этом случае математическая модель включает уравнения, записанные для краткости только для одной координаты [4]:

неразрывности

$$
\frac{\partial(\rho U_i)}{\partial x_i} = 0
$$

• баланса массы газовых компонентов

$$
\frac{\partial \rho C_{N_2} U_i}{\partial x_i} = \frac{\partial}{\partial x_i} \left( \frac{\mu_i}{Sc_i} \cdot \frac{\partial C_{N_2}}{\partial x_i} \right);
$$
\n
$$
\frac{\partial \rho C_{O_2} U_i}{\partial x_i} = \frac{\partial}{\partial x_i} \left( \frac{\mu_i}{Sc_i} \cdot \frac{\partial C_{O_2}}{\partial x_i} \right) - \beta J;
$$
\n
$$
\frac{\partial \rho C_{gas} U_i}{\partial x_i} = \frac{\partial}{\partial x_i} \left( \frac{\mu_i}{Sc_i} \cdot \frac{\partial C_{gas}}{\partial x_i} \right) - J;
$$
\n
$$
\sum_{i, o, s, g, c, O, H, O} C_j = 1, (C_{N_2} + C_{O_2} + C_{gas} + C_{CO_2} + C_{H_2O} = 1);
$$

• движения

$$
\frac{\partial \rho U_i U_j}{\partial x_i} = -\frac{\partial \rho}{\partial x_j} + \frac{\partial}{\partial x} \left[ (\mu + \mu_T) \left( \frac{\partial U_i}{\partial x_j} + \frac{\partial U_j}{\partial x_i} \right) - \frac{2}{3} \delta \left[ \rho k + (\mu + \mu_T) \frac{\partial U_k}{\partial x_k} \right] \right]
$$
  

$$
j = 1, 2, 3;
$$

энергии

$$
\frac{\partial \rho U_i cT}{\partial x_i} = \frac{\partial}{\partial x} \left( \left[ \frac{\mu}{\text{Pr}} + \frac{\mu_{iT}}{\text{Pr}_{i}} \right] c \frac{\partial T}{\partial x_i} \right) + Q_p'' J - \frac{\partial q^{rad}}{\partial x_i}
$$

СОСТОЯНИЯ

$$
\rho = \frac{P}{R_0 T \left[ \frac{C_{\text{O}_2}}{M_{\text{O}_2}} + \frac{C_{\text{N}_2}}{M_{\text{N}_2}} + \frac{C_{\text{gas}}}{M_{\text{CH}_4}} + \frac{C_{\text{CO}_2}}{M_{\text{CO}_2}} + \frac{C_{\text{H}_2\text{O}}}{M_{\text{H}_2\text{O}}} \right]}.
$$

 $\overline{r}$ 

Здесь по индексам і производится суммирование,  $U_i$  – компоненты вектора скорости,  $\rho$ , p, T, c,  $\mu$  - плотность, давление, температура, удельная теплоемкость, динамическая вязкость смеси,  $C_i$  концентрации компонентов,  $M_i$  - молекулярный вес компонентов смеси,  $\beta$ ,  $J$  – стехиометрический коэффициент и скорость горения газообразного топлива, которая согласно закону Магнуссена лимитируется химической скоростью реакции и скоростью турбулентной диффузии реагентов:

$$
J = \min(J_{ch}, J_{dd}, J_{def}), J_{ch} = k_{ch} \rho^2 C_{gas} C_{O_2} \exp\left(-\frac{E}{R_0 T}\right),
$$
  

$$
k_{ch} = 10^{10} \frac{M^3}{\text{kT} \cdot \text{c}},
$$
  

$$
J_{dd} = \min\left[4C_{gas}, \frac{4C_{O_2}}{\beta}, \frac{2(C_{H_2O} + C_{CO_2})}{1 + \beta}\right] \frac{\rho \varepsilon}{k},
$$
  

$$
E = 15300 \text{ kJx/MOD},
$$

Для описания турбулентных характеристик газа используется двухпараметрическая «k-ε» модель турбулентности Лаундера и Сполдинга:

$$
\frac{\partial \rho k U_i}{\partial x_i} = \frac{\partial}{\partial x_i} \left( \frac{\mu_i}{1, 0} \frac{\partial k}{\partial x_i} \right) + C - \rho \varepsilon,
$$
\n
$$
\frac{\partial \rho \varepsilon U_i}{\partial x_i} = \frac{\partial}{\partial x_i} \left( \frac{\mu_i}{1, 3} \frac{\partial \varepsilon}{\partial x_i} \right) + 1,44G \frac{\varepsilon}{k} - 1,92\rho \frac{\varepsilon^2}{k},
$$
\n
$$
\mu_i = 0,09\rho \frac{k^2}{\varepsilon},
$$
\n
$$
G = \left[ \mu_i \left( \frac{\partial U_i}{\partial x_j} + \frac{\partial U_j}{\partial x_i} - \frac{2}{3} \delta_y \frac{\partial U_k}{\partial x_k} \right) - \frac{2}{3} \delta_y \rho k \right] \frac{\partial U_i}{\partial x_j}
$$

Здесь и выше  $k$ ,  $\varepsilon$  – кинетическая энергия турбулентности и скорость ее диссипации,  $\delta_{v}$  – символ Кронекера,  $\mu_t$  – турбулентная вязкость;  $q_t^{rad}$  – компоненты вектора радиационного теплового потока.

Известно, что в камерах сгорания перенос тепла излучением играет важную роль в общем балансе энергии. При математическом моделировании радиационного теплопереноса в излучающих, поглощающих и рассеивающих средах (например, в топках) используется сложное интегро-дифференциальное уравнение для интенсивности термического излучения. В данной работе для приближенного решения этого уравнения применяется метод сферических гармоник (его  $P_1$  приближение). Выбор такого подхода для моделирования термического излучения в топочной камере, сжигающей газообразное топливо, обусловлен его хорошей совместимостью с конечно-разностными методами.

Математическая формулировка процесса радиационного теплопереноса в рамках  $P_1$  приближения метода сферических гармоник для серой излучающей, поглощающей и рассеивающей среды включает в себя следующие дифференциальные уравнения:

$$
\frac{\partial}{\partial x} \left( \frac{1}{3k_e} \frac{\partial H}{\partial x_i} \right) = -a(4\sigma T^4 - H); \tag{*}
$$
\n
$$
\frac{\partial q_i^{rad}}{\partial x} = a(4\sigma T^4 - H),
$$

где  $H$  - пространственная плотность падающего излучения,  $Br/M^2$ ;  $k = a - \kappa$ оэффициент ослабления среды, 1/м; а - коэффициент поглощения, 1/м;  $\sigma$  – постоянная Стефана-Больцмана.

Способ задания граничных условий для системы уравнений определяется типом границы. Для входных границ использовались однородные распределения для всех характеристик. На выходных границах ставятся мягкие граничные условия, причем положение выходных границ в этом случае должно быть достаточно удалено от зон возможной рециркуляции потока. В качестве граничных условий на стенках канала использовались условия прилипания для скорости, граничные условия первого рода для температуры газа, равенство нулю производной по нормали для концентраций компонент газа, а также метод пристеночных функций для определения трения на стенках канала  $\tau_w$ , конвективной составляющей теплового потока  $q_w^{\text{conv}}$ , значений энергии турбулентности и скорости ее лиссипации в пристеночной области. Граничные условия для уравнения (\*) записываются в виде, предложенном Маршаком [4]:

$$
\frac{1}{3\kappa_e} \frac{\partial H}{\partial n_w} = \frac{\varepsilon_w}{2(2-\varepsilon_w)} (H - 4\sigma T_w^4),
$$

где n<sub>w</sub> - координата, отсчитываемая по нормали к поверхности стенки;  $\varepsilon_{w}$  – степень черноты стенки.

Поставленная задача решалась численно на неравномерных шахматных сетках в декартовой системе координат методом установления. Дискретизация исходных дифференциальных уравнений осуществлялась с помощью метода контрольного объема. Диффузионные потоки на гранях контрольного объема аппроксимировались центральной разностной схемой, имеющей второй порядок точности. Для определения конвективных потоков использовалась монотонизированная противопотоковая схема второго порядка Ван Лира, в значительной мере минимизирующая вычислительные ошибки, обусловленные влиянием искусственной диффузии. Полученные в результате дискретизации системы алгебраических уравнений решались итерационным методом Гаусса-Зейделя (для компонент скорости) и с помощью метода Булеева для скалярных характеристик с применением нижней релаксации. При расчете поля давления использовался известный алгоритм SIMPLE. Поскольку основные дифференциальные уравнения нелинейные и взаимосвязанные, использовались глобальные итерации.

## 3. Результаты исследования

Возможности численного моделирования позволяют применительно к объекту исследования:

- получить трехмерную визуализацию по каждому исследуемому параметру;
- визуализировать картину изменения каждого параметра в плоскости и при этом перемещать плоскости сечения по глубине, ширине и высоте в следующих диапазонах:  $X$  – от 0 до 4,5;  $Y$  – от 0 до 5,5; Z – от 0 до 2,7 м;
- построить графические зависимости распределения температуры, плотности излучения, те-

плового потока, скорости течения топливовозлушной смеси. давления, концентрации кислорода, плотности газов;

- определить экстремумы всех перечисленных параметров;
- варьировать нагрузкой котла в диапазоне от 15 до 100 %.

Для определения расходных и балансовых характеристик при различных нагрузках выполнены поверочные тепловые расчеты котла по нормативному методу [5], результаты которых использованы в качестве исходных данных и параметров сравнения при численном моделировании.

Результаты визуализации, выполненной при моделировании процессов, представлены на рис. 2. При трехмерном отображении температурных полей при различных нагрузках можно видеть существенное изменение температуры в ядре горения и пристеночной области (рис. 2, а, б, в).

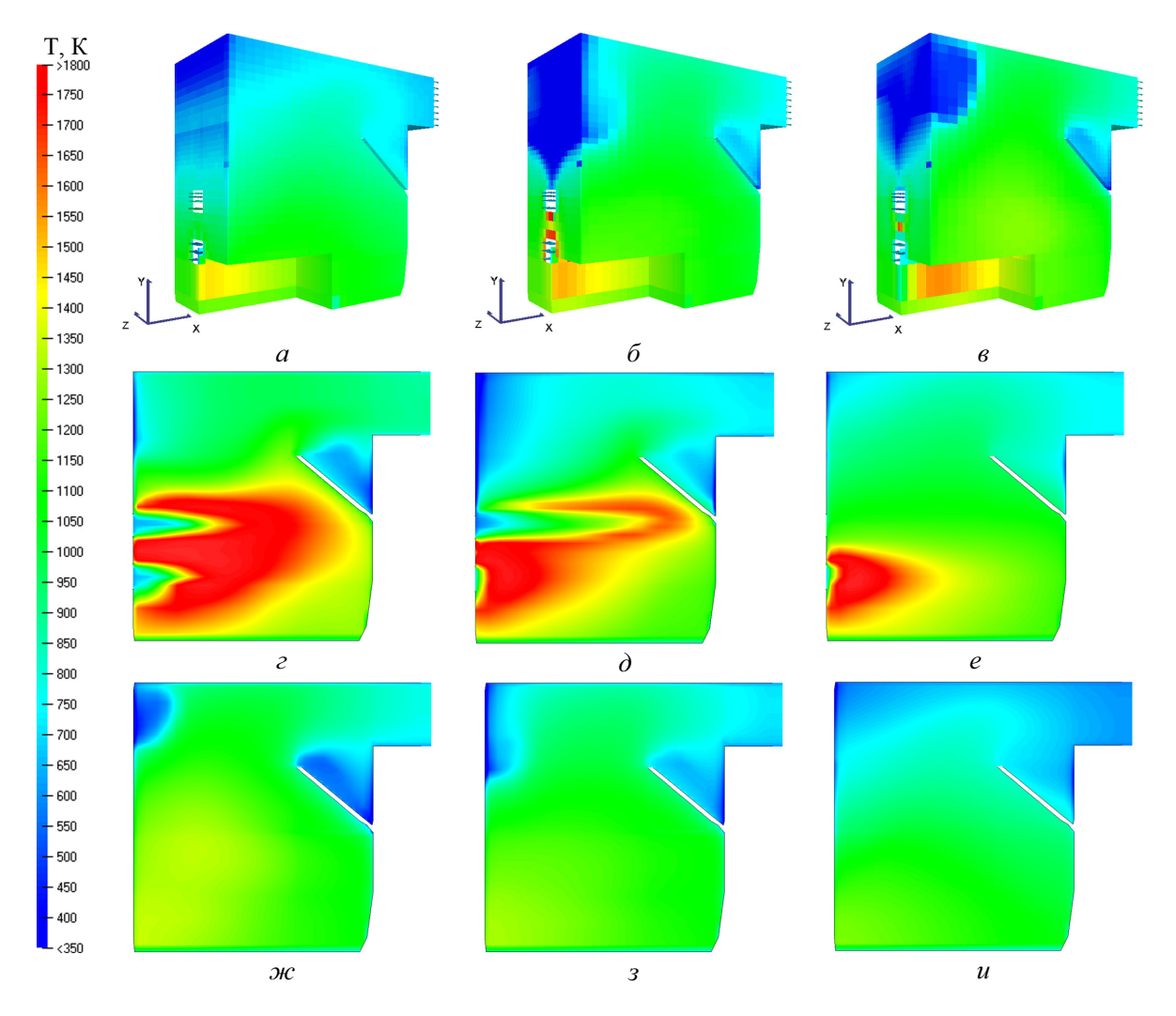

Рис. 2. Варианты визуализации температурного поля в топке и первом газоходе при различных нагрузках: а, б, в - трехмерное отображение соответственно 100, 50, 15 % номинальной нагрузки; г, д, е - отображение в продольном разрезе (z=1,3 м) соответственно 100, 50, 15 % номинальной нагрузки; ж, з, и - отображение в продольном разрезе (z=0,069 м) соответственно 100,50,15 % номинальной нагрузки

Визуализация температурного поля в плоскости по осям горелок (рис. 2, *г*, *д*, *е*) характеризует осо бенности распространения области максимума температур. Изменение положения области макси мальной температуры в центральной плоскости при различных нагрузках происходит как по глуби не, так и по высоте топки. В данном сечении харак терным является неравномерное распространение температурного поля. Это обусловлено расположе нием горелок на фронтальной стороне котла в два яруса. Смесь, подаваемая через горелку в камеру горения, представляет собой неизотермическую струю, распространяющуюся в среде высоконагре тых продуктов сгорания. В зоне подачи топливо воздушной смеси в топку диапазон температур со ставляет 600.....900 К. В процессе турбулентного расширения струи, по мере увлечения ею топочных газов, горючая смесь нагревается до температуры 1000...1300 К и одновременно разбавляется продук тами сгорания. В промежутке между горелками по высоте наблюдается повышенная эжектирующая способность закрученных струй относительно го рячих топочных газов с температурой до 1800 К, способствующая зажиганию по нижней образую щей плоскости верхней горелки и верхней обра зующей плоскости нижней горелки. В простран стве топки под нижней горелкой тоже имеет место подсос факела к устью нижней образующей пло скости фронта горения, чему способствуют зоны разрежения.

В условиях понижения нагрузки котла происхо дит перераспределение топливно-воздушной смеси по горелкам с изменением расхода газа. При 50 % номинальной нагрузки работают две горелки с одинаковым расходом топливной среды по горел кам. При работе котла на 15 % от номинала задей ствована только нижняя горелка на соответствую

щем расходе топлива. В исследуемых условиях про исходит значительное изменение распределения температурных полей в центральной плоскости (рис. 2, *д*, *е*).

В плоскости вблизи боковой стены топки (рис. 2, *ж*, *з*, *и*) температурное поле наиболее рав номерное, тем не менее можно выделить зоны с бо лее интенсивным тепловыделением.

На рис. 3 показано изменение по высоте топки средней в горизонтальных сечениях температуры дымовых газов. При нагрузке 50 и 100 % максимум средних по сечению температур приходится на зо ну, расположенную на уровне второй горелки. На ибольшее значение средней температуры дымовых газов при нагрузке 100 % приблизительно на 140 К выше, чем при нагрузке 50 %. При режиме с 15 % от номинальной паропроизводительности наиболь шее значение находится на уровне нижней (рабо тающей) горелки и равно 1233 К. После прохожде ния показанных уровней температура дымовых га зов равномерно снижается в направлении к выходу из топки.

При анализе изменения теплового потока (рис. 4) также проявляется максимум значений в зоне расположения горелок и плавное снижение к выходу из топки. Наибольшее усредненное значе ние плотности теплового потока при нагрузке 100 % составляет 756,8 кВт/м<sup>2</sup>.

Расчетные значения температуры дымовых га зов в газоходах котла, полученные на основе расче та нормативным методом и в результате математи ческого моделирования, отличаются не более чем на 23 К. Это свидетельствует об адекватности моде ли относительно реальных процессов, протекаю щих в топочной камере котла ДКВР-20 при работе на природном газе.

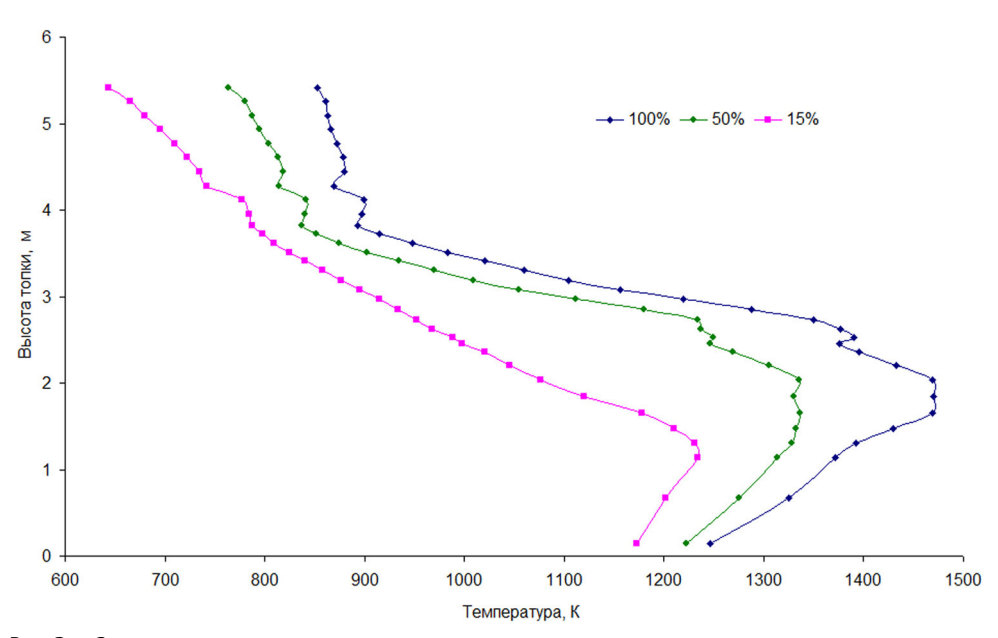

**Рис. 3.** Средняя по сечению температура дымовых газов по высоте топки

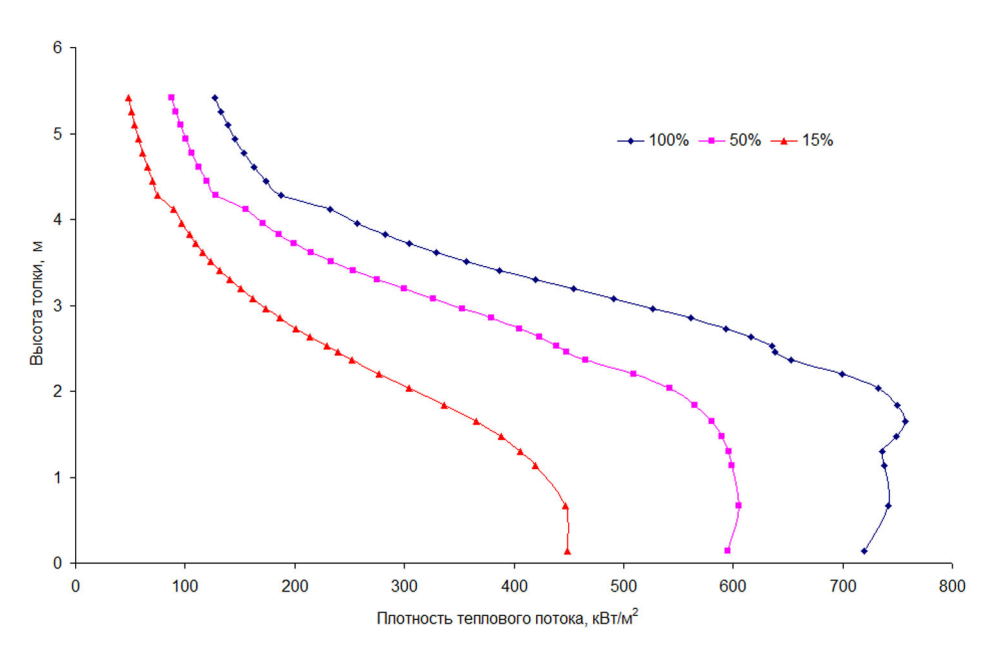

**Рис. 4.** Среднее по сечению изменение плотности теплового потока по высоте

#### **Заключение**

1. Использование пакета прикладных программ FIRE 3D позволяет получить полную картину изменения параметров топочной среды котла типа ДКВР при сжигании природного газа, пригодную для анализа процесса выгорания то плива, полей температур и тепловых потоков

# **СПИСОК ЛИТЕРАТУРЫ**

- 1. Ахмедов Д.Б., Калинин Д.С., Ветров Н.В., Калинин В.Я. Вы явление и предотвращение причин аварий на котлах ДКВР-20, работающих на газе и мазуте // Промышленная энергетика. –  $1974. - N$ <sup>o</sup> 7. – C. 20–21.
- 2. Зыков А.К. Паровые и водогрейные котлы. Справочное посо бие. – М.: Энергоатомиздат, 1987. – 128 с.
- 3. Красильников С.В. Численное исследование пространствен ных двухфазных течений и горения в пылеугольной топке с

при оценке надежности эксплуатационных ре жимов котла, в том числе при проведении те плогидравлических расчетов.

2. Особенностью исследованных топочных процес сов в котле при любой нагрузке является локаль ное проецирование зоны максимального тепло выделения на первую панель бокового экрана.

учетом шлокоулавливания: Автореф. ... канд. техн. наук. – Томск, 2003. – 21 с.

- 4. Бубенчиков А.М., Старченко А.В. Численные модели динами ки и горения аэродисперсных смесей в каналах. – Томск: Изд-во Том. ун-та, 1998. – 236 с.
- 5. Тепловой расчет котлов (Нормативный метод). СПб.: Изд-во НПО ЦКТИ, 1998. – 256 с.

*Поступила 11.02.2009 г.*